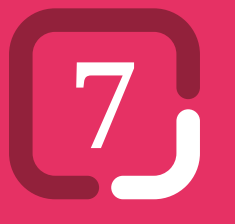

# **La publicité multimédia (internet)**

*Comment utiliser les leviers offerts par la publicité sur internet pour améliorer votre visibilité ?*

- **Les encarts publicitaires**
- L'affiliation

:

- **J** Les liens sponsorisés
- **Pour aller plus loin**

*Les premières publicités diffusées sur internet datent de 1994, aujourd'hui ce marché atteint un chiffre d'affaires de 2,3 milliards d'euros en France en 2010. Les encarts publicitaires sur internet dépassent désormais l'affichage classique en termes d'investissements publicitaires. La publicité en ligne consiste à communiquer sur des sites internet principalement sous forme de bannières ou de liens sponsorisés.* 

*Le web draine une quantité importante d'annonceurs car le coût est moins élevé que sur les autres médias. De plus les possibilités offertes par le média web permettent un ciblage beaucoup plus fin. Les PME désireuses d'annoncer leurs services ou produits bénéficient donc d'entrée de jeu d'une ouverture considérable sur Internet. Elles peuvent utiliser ce nouveau média tant pour faire valoir leurs offres que pour accroître leurs images. En cela, la publicité en ligne n'est guère différente de sa forme traditionnelle car elle vise à atteindre efficacement le consommateur et à agir sur ses décisions. Néanmoins les règles et les acteurs du marché de la publicité en ligne sont différents.*

*Cette fiche pratique vous explique comment ouvrir une campagne en ligne et dans quelles conditions vous pouvez devenir annonceur sur des sites internet.*

#### **1. Les encarts publicitaires**

Les encarts publicitaires sont la forme la plus classique de publicité sur internet. Généralement, ces encarts se traduisent par des bandeaux publicitaires qui s'affichent sur un ou des sites internet dans une zone réservée et dont l'objectif est de promouvoir un service, un produit ou une entreprise. Les campagnes d'affichages d'encarts publicitaires peuvent également se nommer «campagne display».

Il existe une multitude de formats pour les encarts publicitaires, ils sont encadrés par l'IAB (Interactive Advertising Bureau) pour le format (en pixel), le poids (en Ko) et éventuellement la durée.

### **Les formats**

- **•** La bannière classique : format 468 x 60 et 35 Ko de poids.
- **•** La large bannière ou méga bannière : format 728 x 90 et 50 Ko de poids.
- **•** Le rectangle moyen ou pavé : format 300 x 250 et 50 Ko de poids.
- **•** Le skyscraper ou bannière verticale : format 120 x 600 ou 160 x 600 et 50 Ko de poids.

**•** Le carré : format 250 x 250.

**•** Le pop-up : publicité aux dimensions variables qui s'ouvre spontanément dans une nouvelle fenêtre de navigation.

**•** Le pop-under : publicité aux dimensions variables qui s'ouvre non pas sur la page mais en arrière plan de celle que l'internaute souhaite afficher.

**•** L'interstitiel : format de 400 x 400 à 900 x 500 et 100 Ko de poids. La durée de la publicité ne dépasse pas 12 secondes. Ce type d'encart correspond à une publicité qui s'affiche en plein écran et vient recouvrir la page en cours de lecture.

**•** L'expand banner : publicité aux dimensions variables et 50 Ko de poids. La durée de la publicité ne dépasse pas 30 secondes. Ce type de format permet d'afficher votre publicité par-dessus la page en cours avec un temps prédéfinis de lecture.

**•** Le Flash transparent : publicité aux dimensions variables et 70 Ko de poids. La durée de la publicité ne dépasse pas 10 secondes.

**•** Le billboard : publicité aux dimensions variables et 50 Ko de poids. Ce type de publicité correspond la plupart du temps à une publicité en vidéo.

**•** La 4ème de couverture : 260 x 360 et 60 Ko de poids.

**•** Les publicités audio-vidéo : ce format englobe tous les formats de publicité au format vidéo et audio. Les sites qui diffusent ce type de publicité ne demandent pas de format particulier et il faut généralement se mettre d'accord avec le partenaire pour diffuser ce type de campagne. La durée de la publicité ne dépasse pas 30 secondes.

**•** L'habillage de site : ce type de publicité est sans doute l'une des plus efficaces. Vous affichez votre publicité sur un site que vous avez choisi et ce site adapte sa charte graphique à votre publicité.

## **Le fonctionnement**

Les campagnes d'encarts publicitaires se commercialisent généralement au CPM (Coût Par Mille). Si vous souhaitez annoncer sur un site, vous allez payer pour un nombre défini d'affichages (appelé aussi impressions) de vos publicités. La réussite de votre campagne dépendra de la pertinence de votre message par rapport aux sites que vous aurez sélectionnés. En France, le CPM peut varier de 4 à 15 Euros pour des emplacements sur des supports de qualités.

Les encarts publicitaires peuvent également s'acheter au CPC (Coût Par Clic). Une campagne publicitaire en CPC varie de 0,15 à 0,5 Euros. Ce type de campagne peut s'avérer moins chère (si l'on considère un taux de clic de 0,30%) mais les emplacements publicitaires proposés sont souvent moins qualitatifs.

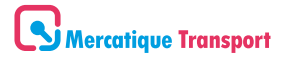

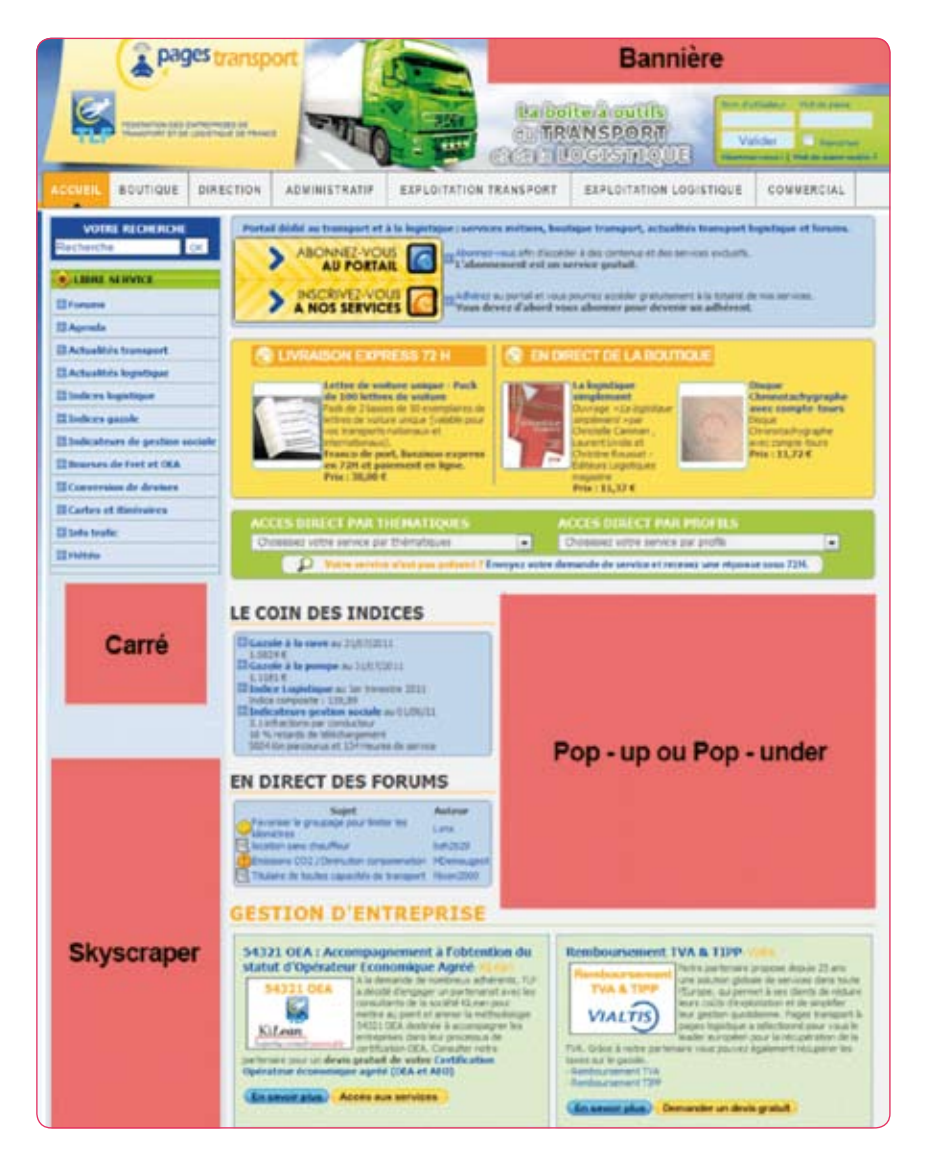

## **Les prestataires**

**•** Les encarts publicitaires sont vendus par des régies, des plateformes d'affiliation ou les propriétaires des sites.

**•** Les régies ainsi que les plateformes d'affiliation jouent le rôle d'intermédiaires entre les annonceurs et les propriétaires des sites (les affiliés). Il existe une multitude de régies publicitaires. Les plus grosses régies s'adres-

sent à des entreprises qui ont des budgets supérieurs à 80 000 euros. Ces régies appartiennent à des grands groupes qui diffusent votre publicité sur leurs réseaux. Vous pouvez par exemple choisir de vous adresser à Orange Advertising Network ou à la régie publicitaire de Microsoft pour être diffusé sur les sites appartenant au réseau Microsoft (Bing, MSN, Hotmail, etc.). En général, les régies proposent des offres packagées par rapport à l'audience : affichage sur pack «sites de jeunes», « sites locaux», «sites de sport», etc. Elles commercialisent des offres au forfait (affichage du lundi au vendredi par exemple) ou/et au CPM (coût pour 1000 affichages de votre publicité).

**•** Les plateformes d'affiliation assurent l'interface entre des propriétaires de sites disposant d'espaces publicitaires à vendre et les annonceurs. On retrouve essentiellement des sites qui ne disposent pas d'une notoriété assez grande pour appartenir à une régie. Les plateformes d'affiliation proposent également des encarts publicitaires qui n'ont pas été vendus par les grandes régies. Les plateformes d'affiliation sont souvent plus efficaces pour des campagnes très ciblées car elles disposent d'un vaste réseau de sites pour diffuser votre publicité. Le programme Adword de Google vous permet de gérer des campagnes d'encarts publicitaires.

**•** Vous pouvez également vous adresser directement aux propriétaires des sites qui vous intéressent pour afficher votre publicité. La plupart des sites à forte audience disposent d'une rubrique «publicités» ou «annonceurs». Adressez-vous directement aux propriétaires des sites pour connaître leurs tarifs et leurs modes de diffusion.

## **Réussir votre campagne d'encarts publicitaires**

**•** Une publicité en ligne doit faire l'objet de la même attention qu'une publicité sur un support traditionnel. Votre publicité doit être rédigée dans le cadre d'un plan de communication global.

**•** Lorsque vous choisissiez un format de publicité, préférez un format qui ne soit pas trop intrusif. Une publicité trop présente provoque souvent l'effet inverse de celui escompté.

**•** Prenez soin de choisir **des sites qui ont un trafic important** et qui sont en rapport avec le sujet de votre publicité. Si vous ne trouvez pas de régie ou de plateforme d'affiliation dans votre secteur d'activité n'hésitez pas à contacter directement les sites qui vous intéressent.

**•** Lors de la diffusion de votre annonce, si votre annonceur le permet, prenez l'option «avec camping». L'affichage de votre publicité sera alors limité à 2 ou 3 affichages par internaute.

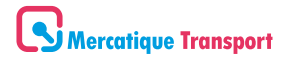

## **2. L'affiliation**

## **Définitions**

L'affiliation est un partenariat entre un site (l'annonceur) et un autre site internet (l'affilié). L'annonceur choisit son partenaire en fonction de son trafic et de la pertinence du contenu du site affilié. L'affilié accorde de l'espace publicitaire à l'annonceur en mettant des bannières par exemple sur son site. Le système de paiement est différent d'une campagne d'encart. L'affilié est uniquement rémunéré lorsqu'une action a été réalisée par l'internaute (remplir un formulaire, clic sur un lien puis un autre, etc.).

A l'origine l'affiliation était plutôt conçue pour les e-commerçants afin de leur permettre de diffuser leurs catalogues de produits via des sites web bien positionnés dans les moteurs de recherche (comparateurs de prix, annuaires marchand, etc.). Aujourd'hui l'affiliation s'adresse à toutes les entreprises qui veulent acheter du trafic ou promouvoir leurs services. Vous pouvez par exemple faire un partenariat de type affiliation avec un portail qui propose de promouvoir vos services via un formulaire. L'affilié met en place sur son site une publicité pour votre service, lorsque l'internaute clic sur la publicité il remplit un formulaire pour avoir plus d'information sur votre service. Vous recevez alors les informations sur votre prospect et l'affilié reçoit une commission sur chaque lead envoyé.

## **Les prestataires**

Il existe une multitude de plateformes d'affiliation. Ces plateformes jouent le rôle de tiers de confiance. Elles mettent en relation les annonceurs et les affiliés. Tout comme les plateformes d'affiliation qui vendent des encarts publicitaires, les plateformes d'affiliation commercialisent des offres sous forme de packs avec des sites affiliés regroupés par thématique.

Vous pouvez également contacter directement un site qui vous intéresse pour sa thématique et lui proposer une campagne d'affiliation.

Le mode de rémunération peut varier suivant la publicité que vous souhaitez mettre en place :

• Si vous voulez afficher vos produits ou services sur un site marchand, vous paierez l'affilié avec une commission sur les ventes (fixe ou variable).

**•** Pour l'affichage d'un encart publicitaire en mode affiliation, vous paie-

rez lorsque l'internaute cliquera sur votre publicité (pour chaque clic : CPC, pour mille clics : CPM1). Vous pouvez également choisir de payer lorsque l'internaute clic sur votre publicité puis vient sur votre site et clic sur un endroit précis de votre page internet (coût au double clic CPDC cost per double click).

**•** Si vous mettez en place un formulaire sur le site affilié, vous paierez alors à chaque formulaire rempli (commission à l'acte : CPL cost per lead).

Le ratio de conversation de visiteur en acheteur sur ce type de publicité dépasse rarement 1% en moyenne.

## **Les avantages de l'affiliation**

**•** Contrairement à l'achat d'une bannière campagne classique, l'affiliation permet de maîtriser les coûts d'acquisition des leads. Le système de coût par action permet à l'annonceur de ne payer que quand il y a une transformation.

**•** Les sites affiliés ont tout intérêt à bien mettre en avant vos produits et services puisqu'ils ne sont rémunérés que si vous êtes contacté. Ils deviendront les meilleurs ambassadeurs de votre société.

**•** Pour les annonceurs l'affiliation est un bon moyen d'augmenter leur visibilité et leur référencement. En effet, la plupart du temps les affiliés créent une page spécifique sur leur site pour promouvoir votre service ou produit.

**•** Une campagne d'affiliation s'effectue sur le moyen ou long terme. Elle ne doit pas être pensée comme une campagne d'affichage de bannière classique.

## **3. Les liens sponsorisés**

## **Définitions**

Un lien sponsorisé est une publicité qui se présente comme un résultat proposé à une requête sur un moteur de recherche. Les liens sponsorisés sont généralement affichés dans les premières positions avant les résultats naturels. Cet affichage préférentiel est facturé à l'annonceur en fonction des clics générés sur l'annonce. Selon les outils de recherche, le caractère promotionnel et commercial de ces liens est plus ou moins visiblement affiché.

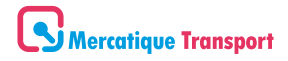

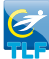

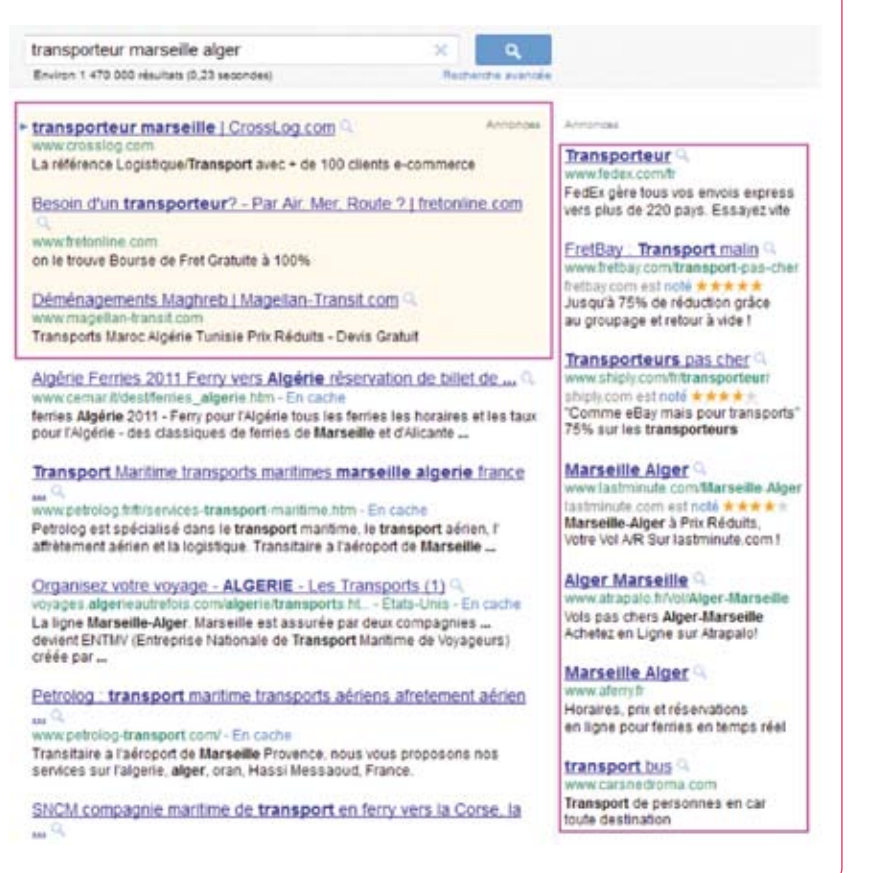

### **Les prestataires**

Les liens sponsorisés sont le moyen le plus économique pour faire de la publicité en ligne.

Pour débuter une campagne de liens sponsorisés, il faut commencer par choisir votre prestataire. Ensuite, vous allez acheter des mots-clés afin d'apparaître en marge des recherches saisies avec ces mêmes mots. Vous allez ensuite choisir un montant au CPC maximum. Le «Coût par Clic» est le système le plus courant car vous paierez chaque clic effectué sur ce lien en fonction du CPC défini au préalable sur ce mot-clé. Ce système s'assimile à des enchères, ce qui signifie que le montant plafond que l'on s'est fixé n'est pas forcément le prix que coûtera ce mot-clé.

Les principaux prestataires pour une campagne de liens sponsorisés sont :

- **•** Google Adwords : http://adwords.google.fr/
- **•** Microsoft Advertising adCenter : http://advertising.microsoft.com/france/
- **•** Yahoo Advertising : http://advertisingcentral.yahoo.com
- **•** FaceBook publicité : http://www.facebook.com/advertising/

## **Gestion d'une campagne de liens sponsorisés**

Pour mettre en place votre campagne de mots-clés commencez par définir votre budget et votre prestataire (Google, Bing, etc). Identifiez ensuite le produit ou le service que vous souhaitez mettre en avant. N'hésitez pas à regarder vos concurrents. Vous pouvez choisir de vous positionner sur le prix ou la qualité de votre service par exemple. La page de destination de votre publicité doit également faire l'objet d'un minimum de travail afin qu'elle corresponde bien à la promesse de votre publicité.

Vous devez ensuite lister vos mots-clés. Utilisez les principaux mots-clés que vous connaissez et ensuite partez de l'un de ces mots pour trouver des déclinaisons. Google vous fourni un générateur de mots-clés qui peut vous être utile pour trouver des déclinaisons :

http://adwords.google.fr/o/Targeting/Explorer? u=1000000000& c=1000000000&idea RequestType=KEYWORD\_IDEAS

Vous pouvez également choisir d'exclure certains mots-clés de votre campagne. N'hésitez pas à vous servir de cette option. Vous pouvez par exemple, choisir d'apparaître pour la recherche «transport international Maroc» et exclure votre publicité de cette recherche si un internaute ajoute le mot-clé voiture.

Démarrez ensuite votre campagne en paramétrant les options de requêtes (requête large, expression exacte, mot-clé exact et mot-clé à exclure). Vous pouvez également choisir le réseau d'affichage (téléphone mobile ou navigateur par exemple) ainsi que la région géographique et différents autres critères. Si vous souhaitez effectuer votre première campagne seul nous vous recommandons de laisser les mots-clés en requête large en utilisant un nombre important de mots-clés à exclure.

Une fois vos listes de mots-clés établies, vous pouvez rédiger vos annonces. Rédigez une annonce par liste de mots-clés. Chaque annonce est

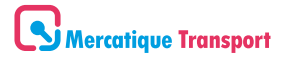

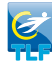

composée d'un titre, d'un descriptif et d'une URL. Insérez le mot-clé le plus important dans le titre et utilisez un verbe d'action dans le descriptif. Il est essentiel d'associer à chaque mot-clé une annonce avec un titre et un descriptif en adéquation avec la recherche.

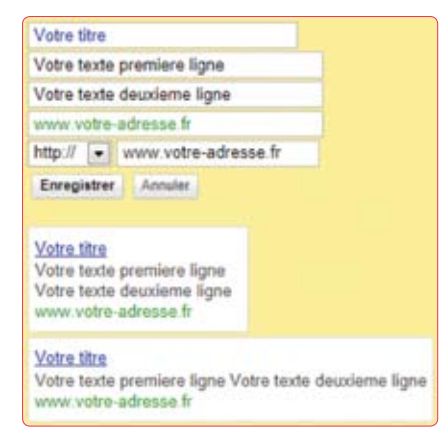

Il est primordial d'analyser les mouvements de votre campagne afin d'en ajuster les paramètres, d'entretenir et d'améliorer vos performances et le Retour sur l'Investissement.

## **4. Pour aller plus loin**

- **•** Centre d'aide Adwords : http://adwords.google.com/support/aw/?hl=fr
- **•** Forum d'aide Adwords :
- http://www.google.com/support/forum/p/adwords?hl=fr
- **•** Glossaire des termes numériques avec Bing : http://advertising.microsoft.com/france/glossaire-des-termes-numeriques
- **•** Centre Microsoft Advertising dédié aux PME : http://advertising.microsoft.com/france/pme/accueil
-